## [Jun-2016-NEWBraindump2go 210-060 PDF Practice Questions Instant Download[NQ61-NQ60

2016 Jun Cisco Official - CCNA Collaboration 210-060 CICD: Implementing Cisco Collaboration Devices Exam Questions New Released by Braindump2go Today! NEW QUESTION 61 - NEW QUESTION 70: 1.| 2016 Latest Cisco 210-060 PDF & VCE 165q Dumps Instant Download: http://www.braindump2go.com/210-060.html2.| 2016 New Cisco 210-060 Exam Questions PDF - Google Drive: https://drive.google.com/folderview?id=0B272WrTALRHcc1RfNTZsVU5ZX2c&usp=sharing QUESTION 61Two departments have their own call-park slot to park calls. Which feature on Cisco Unified CME allows one department to answer a call for another department? A. Call parkB. Call forwardC. Call transferD. Pickup-groupE. Barge-in Answer: D QUESTION 62What is the maximum number of digits that an ephone PIN can have to allow after-hour exempt calling privileges? A. 4B. 6C. 7D. 8E. 9 Answer: D QUESTION 63Which protocol is used to monitor active voice call quality? A. RTCPB. RTPC. QoS

D. STPE. SDP Answer: A QUESTION 64Drag and Drop Question

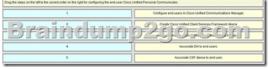

QUESTION 65Drag and Drop Question

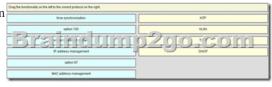

Answer:

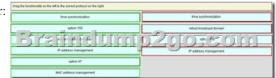

QUESTION 66Which command is useful to see if network layer information is being received at a PSTN gateway? A. show gateway statusB. show isdn q931C. show c cm-manager statusD. show isdn statusE. show isdn q921 Answer: D QUESTION 67Which port is configured for connection to the PSTN? A. T1B. FASC. FXSD. FXO Answer: D QUESTION 68What is the interface type that you should use to connect a PSTN analog line to the VoIP network? A. FXSB. FXOC. E and MD. serial Answer: B QUESTION 69You are connecting your voice gateway to the PSTN through digital lines. What is the command you should use for clocking synchronization? A. clock source lineB. clock source internalC. clock source free-runningD. clock source external Answer: A QUESTION 70When you configure a T1 CAS PSTN Interface, which command instructs the router to receive its interface clocking from the service provider? A. linecode b8zsB. clock source lineC. ds0-group 1 timeslots 1-24D. clock source internal Answer: B !!!Recommend!!!2016 Valid Braindump2go 210-060 Exam PDF and VCE 165Q&As Dumps Instant Download: http://www.braindump2go.com/210-060.html [100% Exam Pass Guaranteed!] Google Drive: 1.210-060 Exam PDF and VCE Dumps Download:

https://drive.google.com/folderview?id=0B272WrTALRHcQ1doRkVIVmppaUU&usp=sharing 2.210-060 CICD Dumps and 210-060 CICD Exam Questions 165Q&As:

https://drive.google.com/folderview?id=0B272WrTALRHcRXFSM1hyOFIwUTQ&usp=sharing